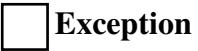

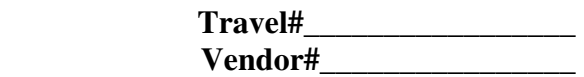

# **Arts and Sciences Travel Reimbursement Worksheet**

Please upload original itemized receipts, proof of payment and proper documentation

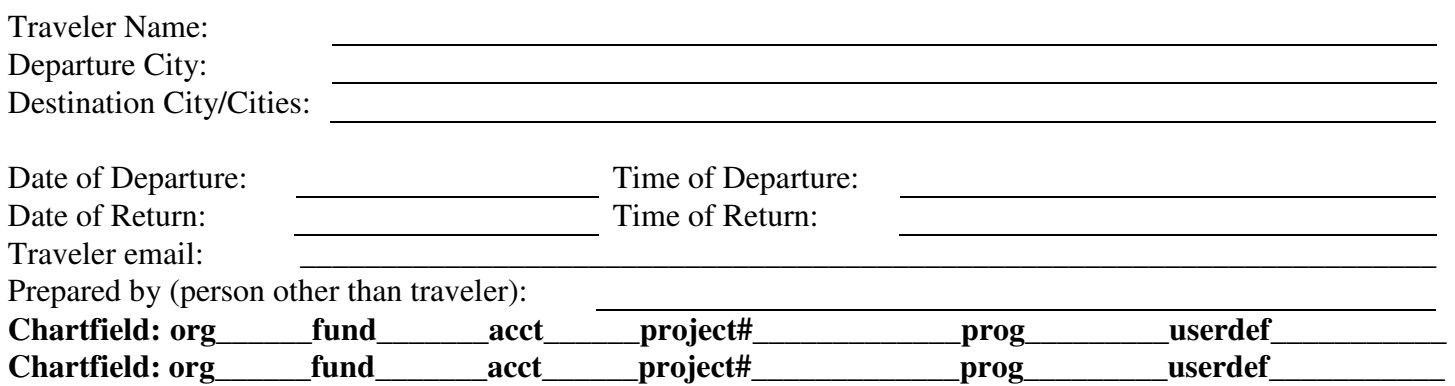

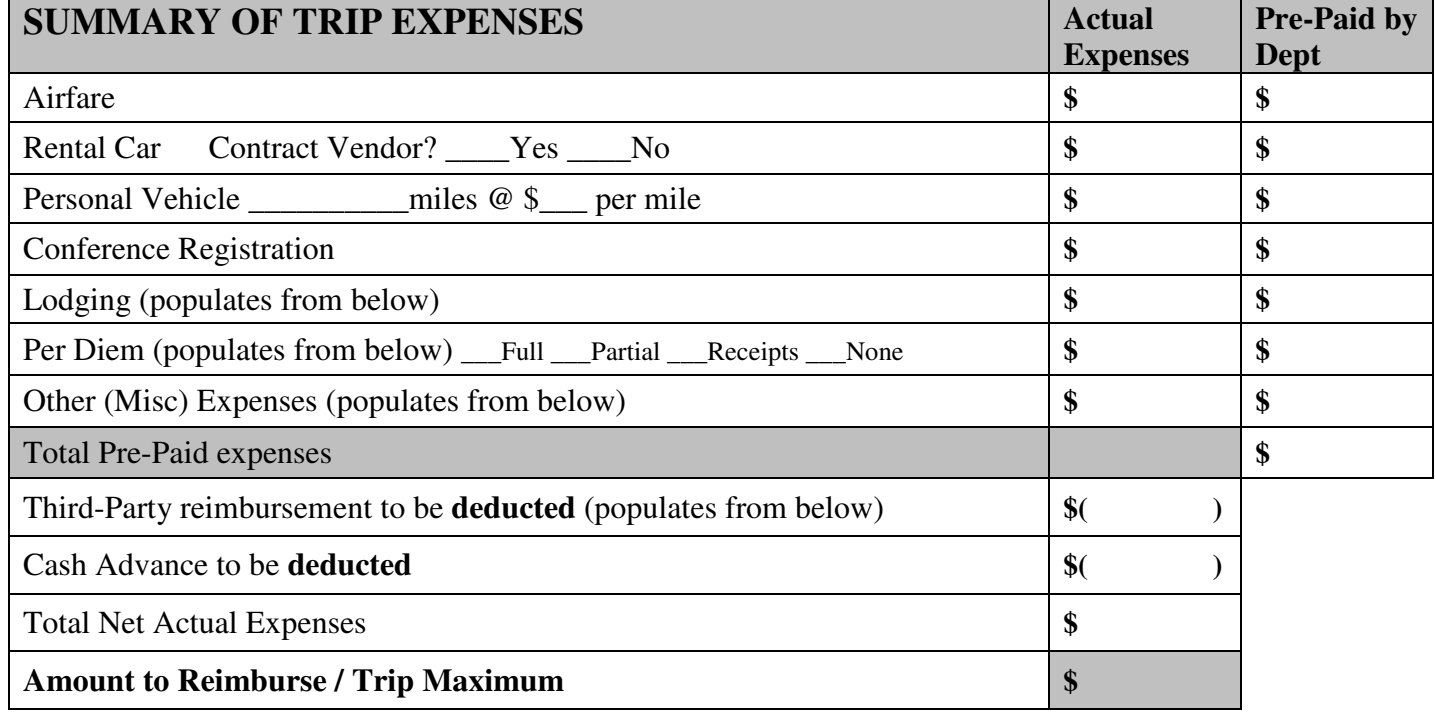

#### **Signature (**Note: Applies to guests/visitors only)

I certify that the itemized expenses submitted for reimbursement are actual and reasonable and incurred for a valid OSU business purpose in accordance with University Policies. In addition, to the best of my knowledge, I have not been reimbursed and will not be reimbursed for the expenses associated with the payment except as shown above.

Traveler's Signature:\_\_\_\_\_\_\_\_\_\_\_\_\_\_\_\_\_\_\_\_\_\_\_\_\_\_\_\_\_\_\_\_\_\_\_\_\_\_\_\_\_\_\_\_\_\_\_\_\_\_\_\_

Printed Name: \_\_\_\_\_\_\_\_\_\_\_\_\_\_\_\_\_\_\_\_\_\_\_\_\_\_\_\_\_\_\_\_\_\_\_\_\_\_\_Date:\_\_\_\_\_\_\_\_\_\_\_\_\_\_

## **Detail of Meals and Lodging**

The M&IE rates differ by travel location. View the per destination to determine which M&IE rates apply.

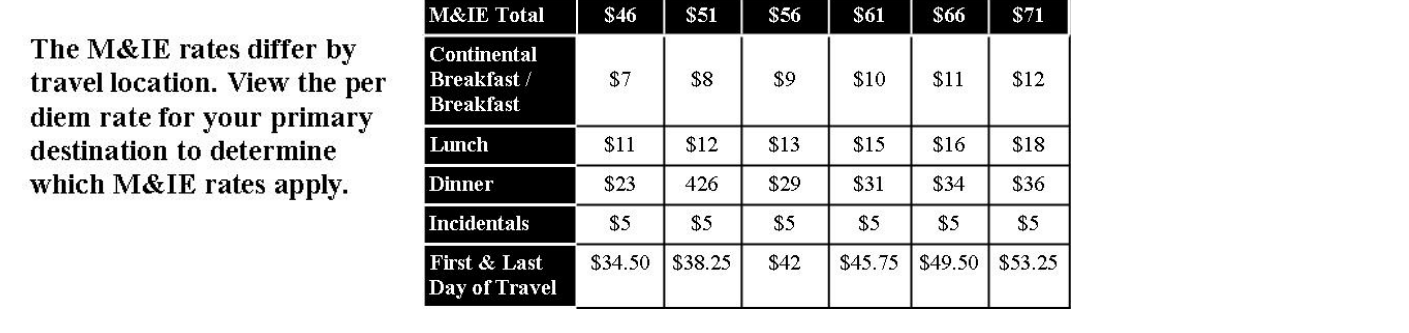

Meals provided (on plane / at conference or hotel)  $Y \cap N$ If yes, please specify

Conference Hotel Rate (if applicable) Y

## **Detail of Meals and Lodging**

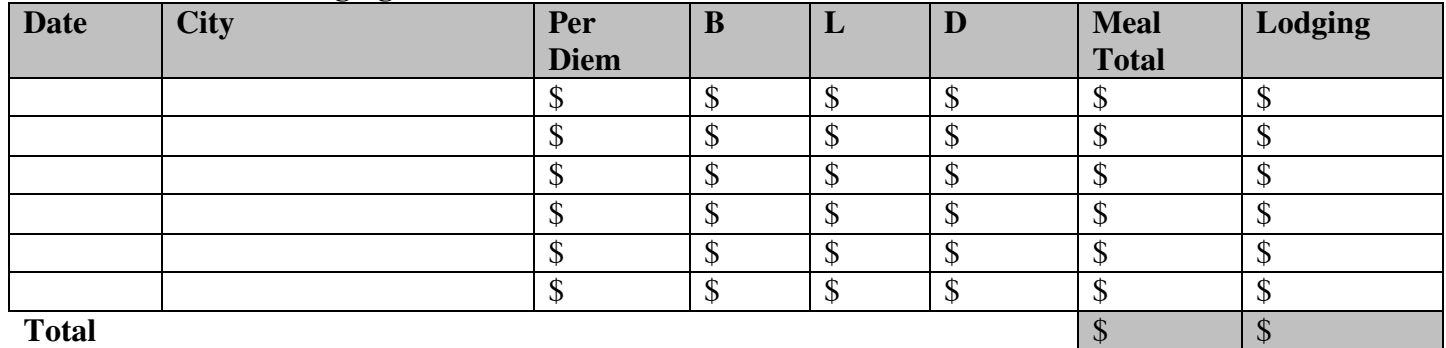

#### **Detail of Other (Misc) Expenses** *(taxi/shuttle, rental car gasoline, internet, etc.)*

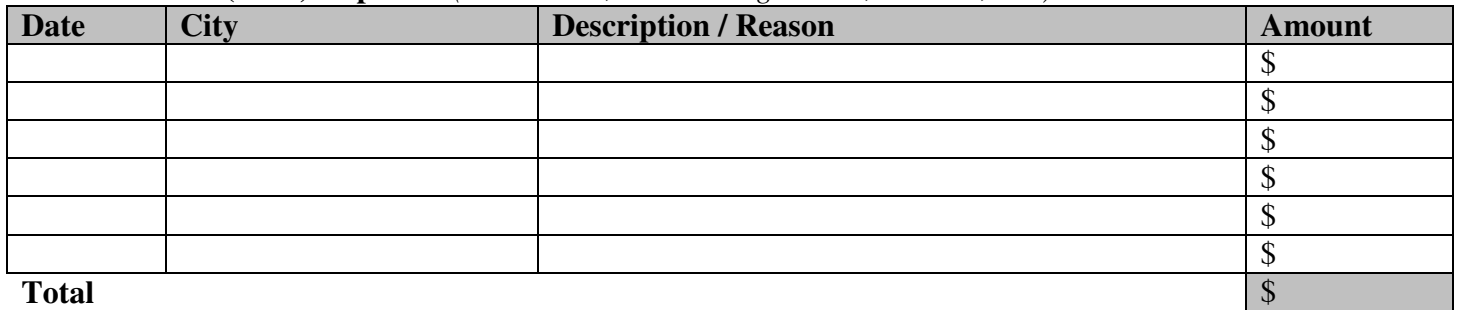

### **Detail of Third-Party Reimbursement** *(if an outside institution/corporation paid or will pay any portion of the traveler's expenses)*

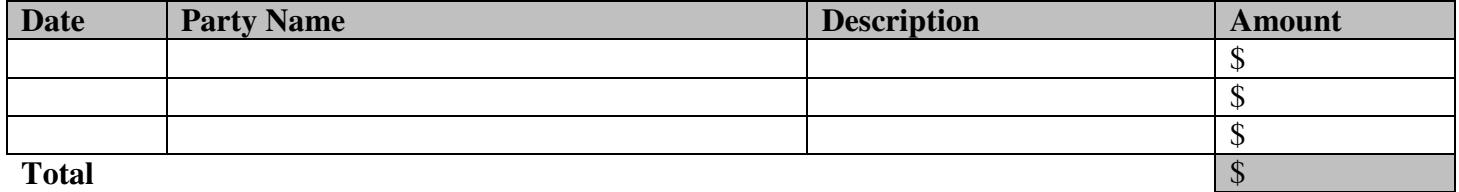

**Additional Information (chartfield changes, shared room information, etc.)** 

**Save to Desktop Clear form**